# **Obtaining Parallelism on Multicore and GPU Architectures in a Painless Manner**

2010 Post-Convention Workshop

High Performance Implementation of Geophysical Applications

October 21, 2010

*Michael Wolf*, Mike Heroux, Chris Baker (ORNL) Extreme-scale Algorithms and Software Institute (EASI)

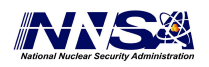

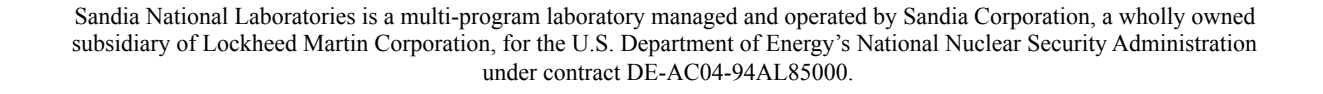

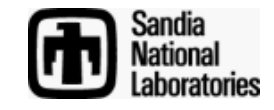

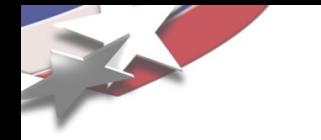

## **EASI**

- Work is part of Extreme-scale Algorithms and Software Institute (EASI)
	- DOE joint math/cs institute
	- Focused on closing the architecture-application performance gap
- Work primarily with Mike Heroux, Chris Baker (ORNL)
- Additional contributors
	- Erik Boman (SNL)
	- Carter Edwards (SNL)
	- Alan Williams (SNL)

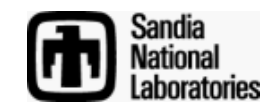

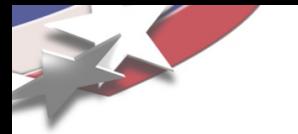

- Object-oriented software framework to enable the solution of large-scale, complex multi-physics engineering and scientific problems
	- Open source, implemented in C++
- Current work on new capabilities
	- Templated C++ code
		- Ordinal, scalar types
		- Node type
	- Better parallel abstraction
		- Abstract inter-node communication
		- Generic shared memory parallel node
		- Template meta-programming for write-once, run-anywhere kernel support

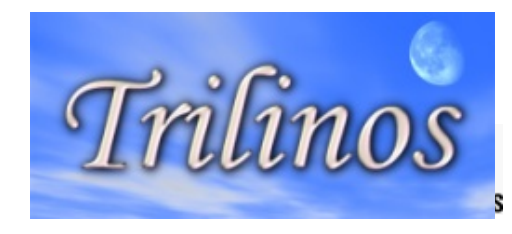

## **Shift in High Performance Computing (HPC)**

- HPC shift in architectures (programming models?)
- CPUs increasingly multicore
	- Clock rates have peaked
	- Processors are becoming more NUMA
- Impact of accelerators/GPUs
	- #2 (Nebulae), #3 (Roadrunner) on Top500 list
	- Will play a role in or at least impact future supercomputers
- Complications
	- More diverse set of promising architectures
	- Heterogeneous architectures

(e.g., multicore CPUs + GPUs)

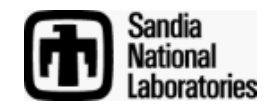

# **Challenges in High Performance Computing (HPC)**

- HPC shift in architectures (programming models?)
	- CPUs increasingly multicore
	- Impact of accelerators/GPUs
	- Heterogenous architectures
- Complications
	- More diverse set of promising architectures
	- Heterogeneous architectures
- Challenges
	- Obtaining good performance with our numerical kernels on many different architectures (w/o rewriting code)
	- Modifying current MPI-only codes

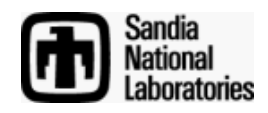

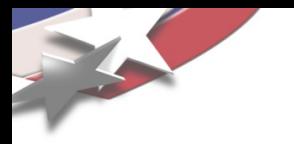

### **Obtaining good performance with our kernels on many different architectures**

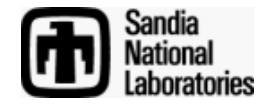

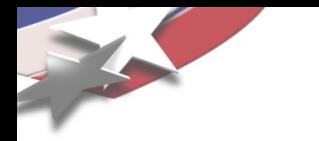

- Goal: minimize effort needed to write scientific codes for a variety of architectures without sacrificing performance
	- Focus on shared memory node (multicore/GPU)
	- Abstract communication layer (e.g., MPI) between nodes
	- Our focus: multicore/GPU support in Trilinos distributed linear algebra library, Tpetra

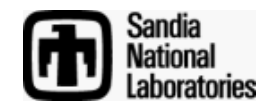

- Find the correct level for programming the node architecture
	- Too low: code numerical kernel for each node
		- Too much work to move to a new platform

Num. Implementations *m* kernels *\* n* nodes *= mn*

- Too high: code once for all nodes
	- Difficult to exploit hardware features
	- API is too big and always growing
- Somewhere in the middle (Trilinos package Kokkos):
	- Implement small set of parallel constructs (parallel for, parallel reduce) on each architecture
	- Write kernels in terms of constructs

Num. Implementations *m* kernels + *c* constructs  $*$  *n* nodes =  $m + cn$ 

Trilinos: c=2

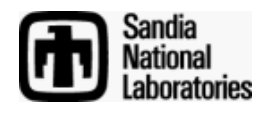

- Trilinos package with API for programming to a generic parallel node
	- Goal: allow code, once written, to run on any parallel node, regardless of architecture
- Kokkos compute model
	- User describes kernels for parallel execution on a node
	- Kokkos provides common parallel work constructs
		- Parallel for loop, parallel reduction
- Different nodes for different architectures

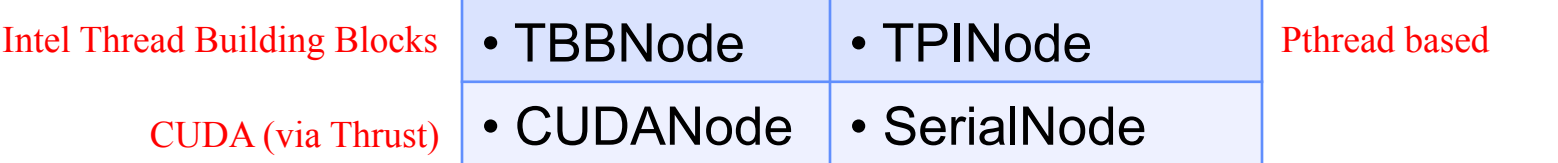

- Support new platforms by implementing new node classes
	- Same user code

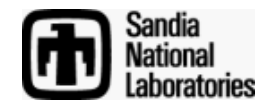

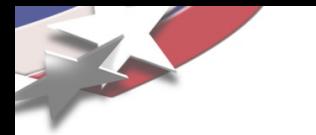

- Kokkos node provides generic parallel constructs:
	- Node::parallel\_for() and Node::parallel\_reduce()
	- Currently implemented for several node architectures
		- TBBNode, TPINode, CUDANode, SerialNode
- User develops kernels in terms of these parallel constructs
- Template meta-programming does the rest
	- Produces kernels tailored for the specific architecture

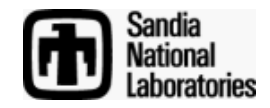

## **Kokkos: axpy() with Parallel For**

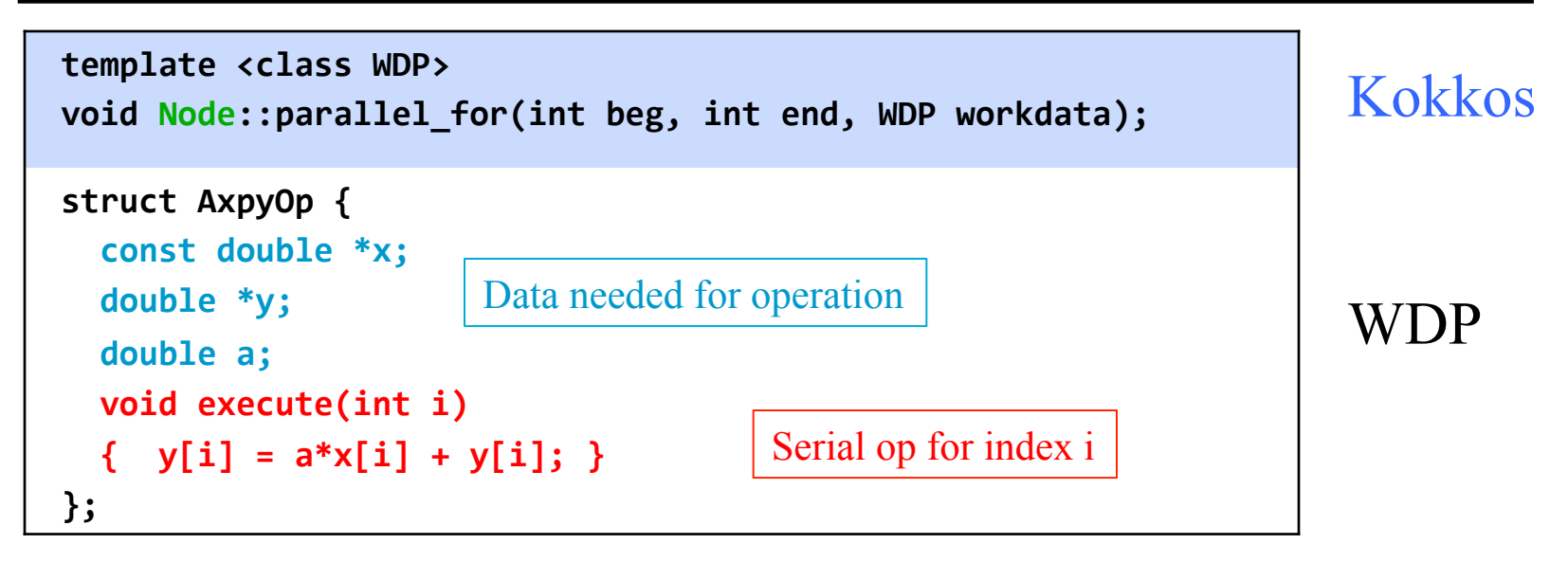

```
void exampleFn(double *x, double *y, double a)
{	
   AxpyOp op1;
   op1.y = y;op1.x = x;op1.a = a;
   			node->parallel_for<AxpyOp>(0,n,op1);	
}<br>]
```
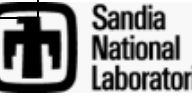

# **Shared Memory Timings for Simple Iterations**

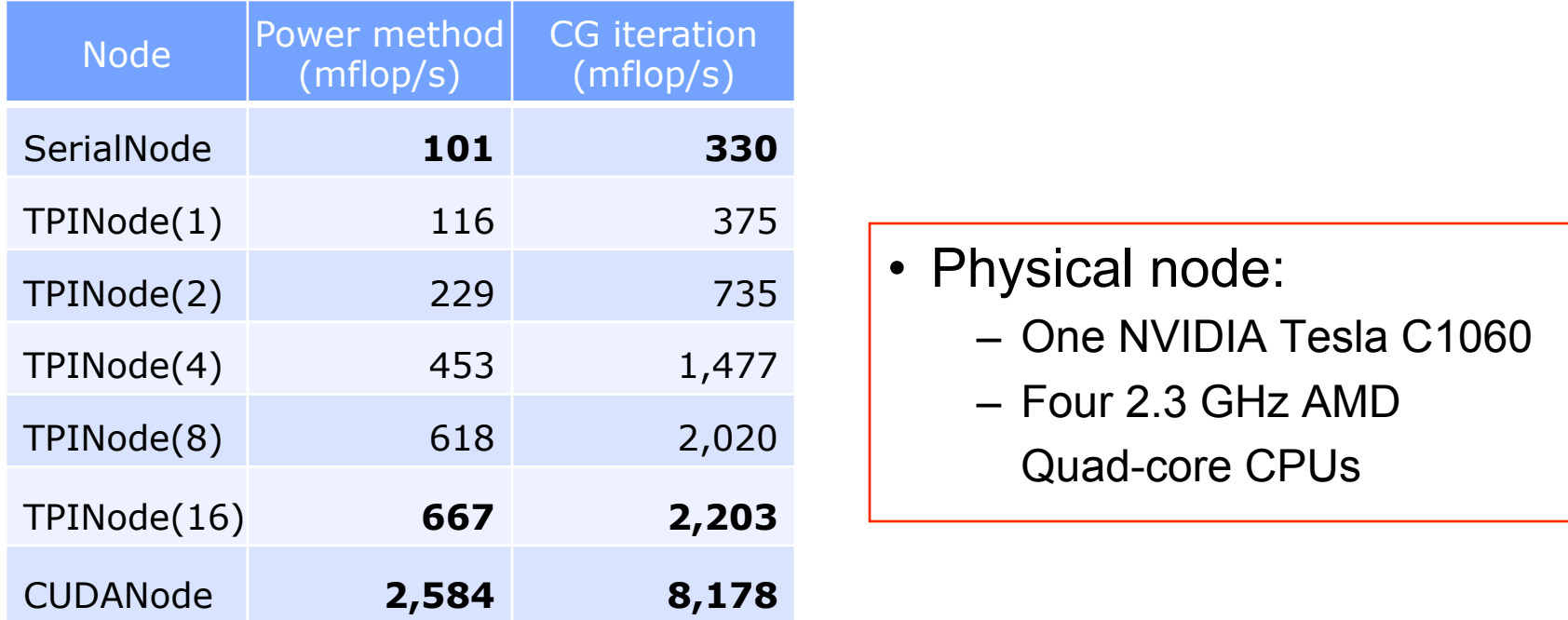

- Power method: one SpMV op, three vector operations
- Conjugate gradient: one SpMV op, five vector operations
- Matrix is a simple 3-point discrete Laplacian with 1M rows
- Wrote kernels once in terms of constructs
	- Got different architecture implementations for "free"

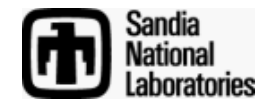

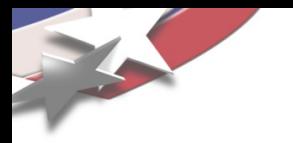

#### **Modifying Current MPI-Only Codes (Bimodal MPI and MPI+Threads Programming)**

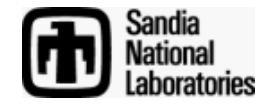

## **Motivation: Why Not Flat MPI?**

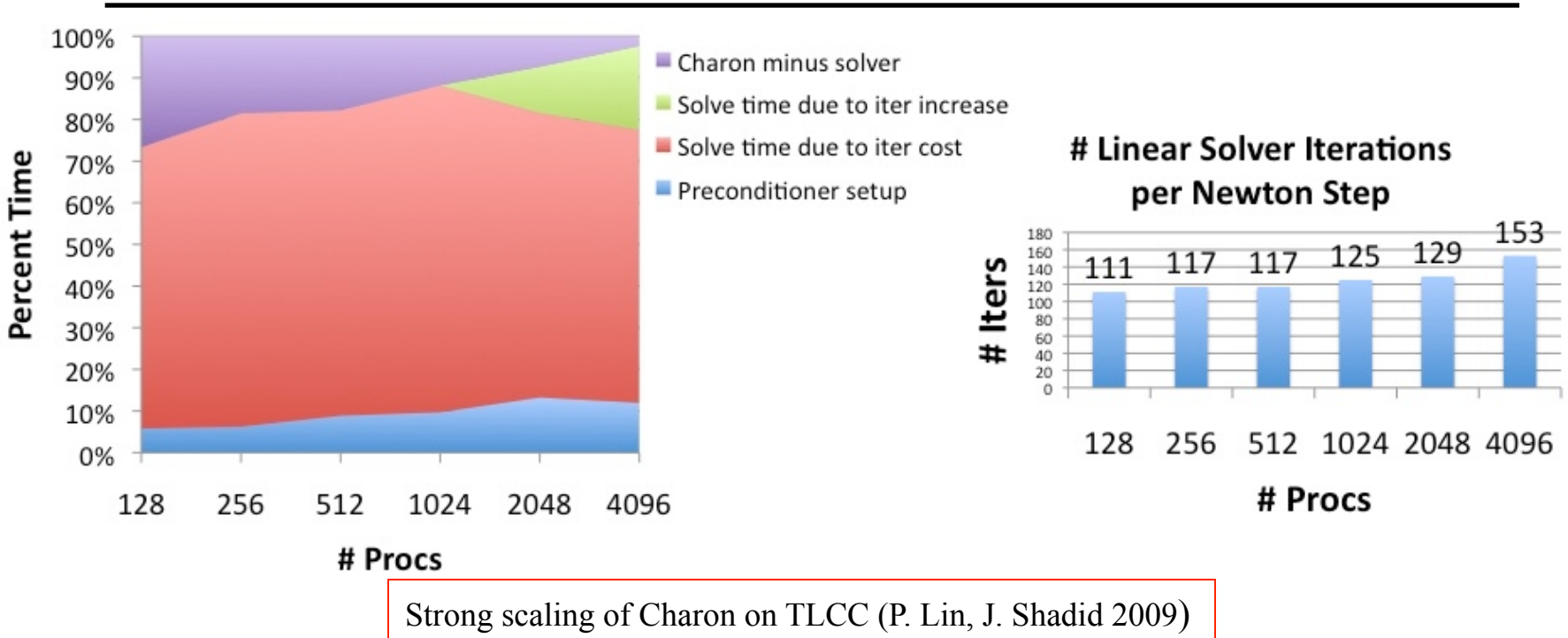

- Multithreading can improve some numerical kernels
	- E.g., domain decomposition preconditioning with incomplete factorizations
- For flat MPI, inflation in iteration count due to number of subdomains
- By introducing multithreaded triangular solves on each node
	- Solve triangular system on larger subdomains
	- Reduce number of subdomains (MPI tasks), mitigate iteration inflation

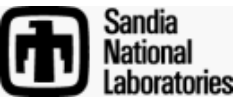

## **Bimodal MPI and MPI+Threads Programming**

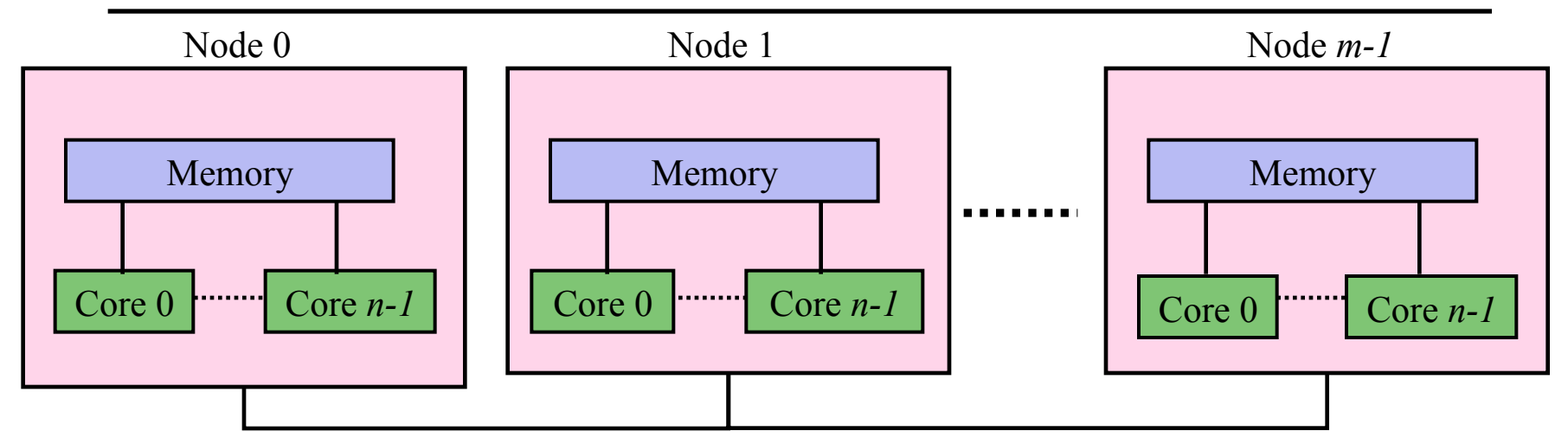

- Parallel machine with *p = m \* n* processors: -*m* = number of nodes
	- -*n* = number of shared memory cores per node
- Two typical ways to program
	- -Way 1: *p* MPI processes (flat MPI)
		- -Massive software investment in this programming model
	- -Way 2: *m* MPI processes with *n* threads per MPI process

-Requires ubiquitous change when starting from "way 1"

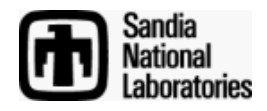

## **Bimodal MPI and MPI+Threads Programming**

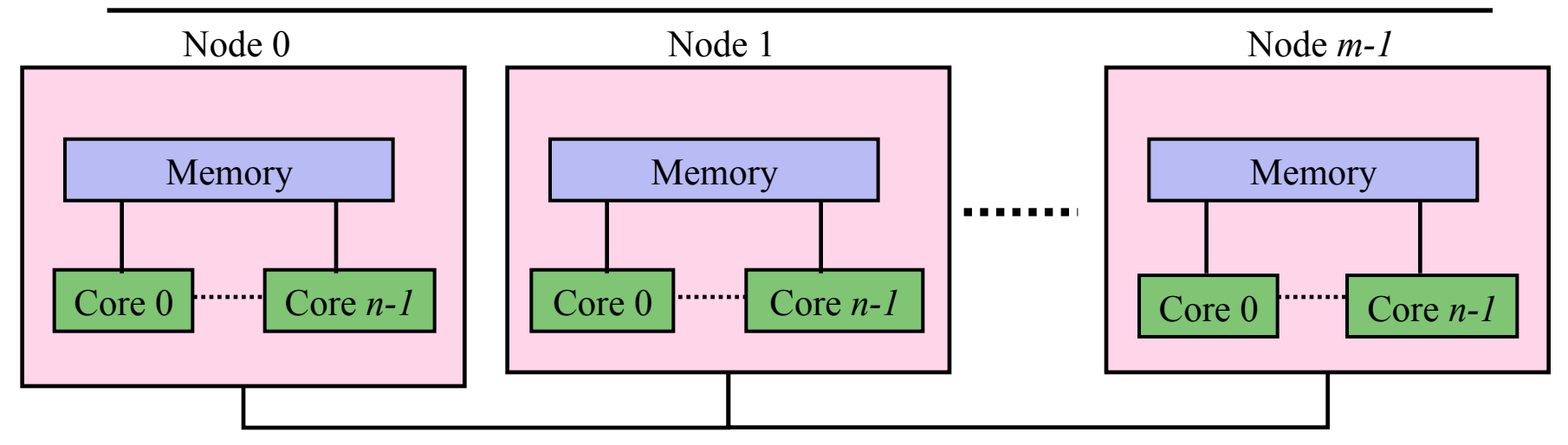

- Two typical ways to program
	- -Way 1: *p* MPI processes (flat MPI)
	- -Way 2: *m* MPI processes with *n* threads per MPI process
- Third way (bimodal MPI and hybrid MPI+threads)
	- -"Way 1" in some parts of the execution (the app)
	- "Way 2" in others (the solver)
- Challenges for bimodal programming model
	- -Utilizing all cores (in Way 1 mode)
	- -Threads on node need access to data from all MPI tasks on node
- Solution: MPI shared memory allocation

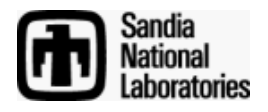

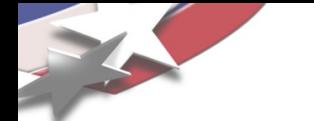

## **MPI Shared Memory Allocation**

Idea:

- Shared memory alloc/free functions:
	- MPI\_Comm\_alloc\_mem
	- MPI\_Comm\_free\_mem
- Architecture-aware communicators:

MPI\_COMM\_NODE – ranks on node MPI\_COMM\_SOCKET – UMA ranks MPI\_COMM\_NETWORK – inter node

- Status:
	- Available in current development branch of OpenMPI
	- Under development in MPICH
	- Demonstrated usage with threaded triangular solve
	- Proposed to MPI-3 Forum

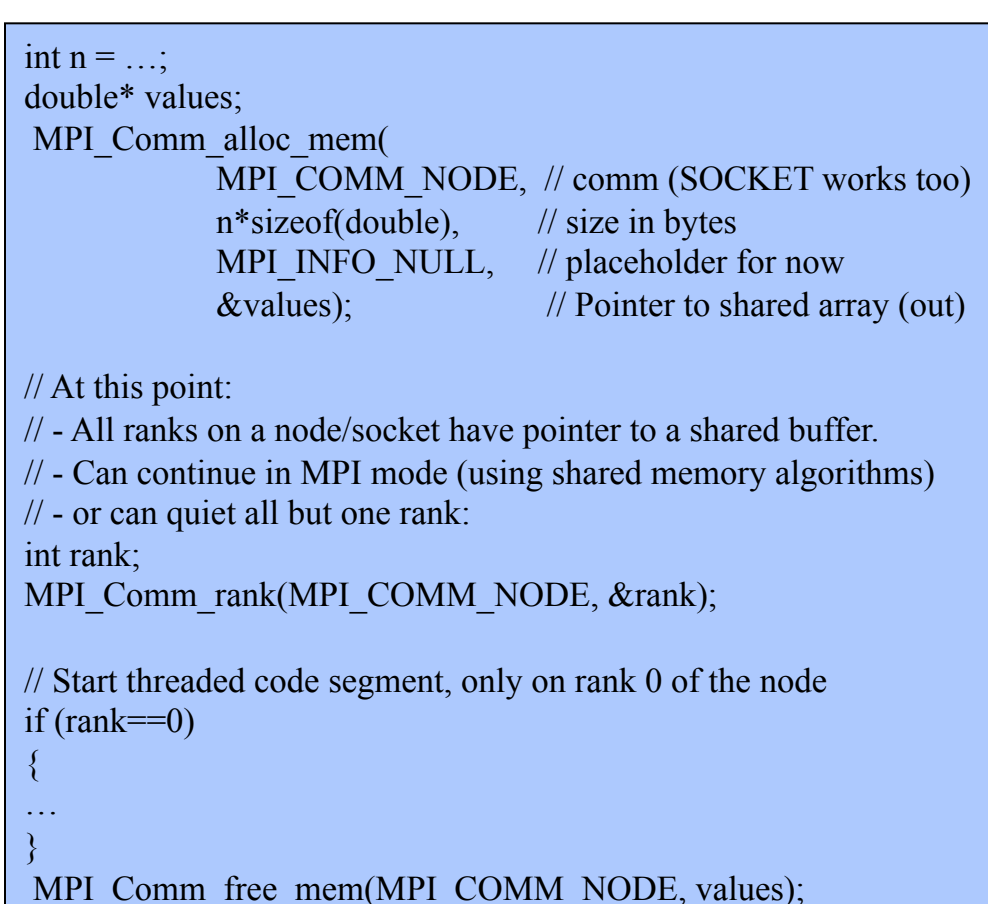

Collaborators: B. Barrett, R. Brightwell - SNL; Vallee, Koenig - ORNL

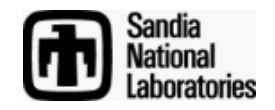

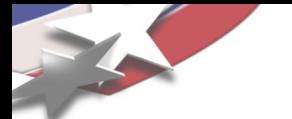

double  $x = new double[n];$ double  $*_y$  = new double[n];

```
MPIkernel1(x,y);MPIkernel2(x,y);
```
delete [] x; delete [] y;

- Simple MPI application
	- Two distributed memory/MPI kernels
- Want to replace an MPI kernel with more efficient hybrid MPI/threaded kernel
	- Threading on multicore node

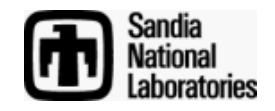

# **Simple Bimodal MPI + Hybrid Program**

double  $x = new double[n];$ double  $*_y$  = new double[n];

 $MPIkenell(x,y);$  $MPIkenel2(x,y);$ 

delete  $\parallel$  x; delete  $\parallel$  y; MPI\_Comm\_size(MPI\_COMM\_NODE, &nodeSize); MPI\_Comm\_rank(MPI\_COMM\_NODE, &nodeRank);

double  $x, x$ .

MPI Comm alloc mem(MPI COMM NODE,n\*nodeSize\*sizeof(double), *.* MPI INFO NULL, &x); MPI\_Comm\_alloc\_mem(MPI\_COMM\_NODE,n\*nodeSize\*sizeof(double), *MPI\_INFO\_NULL, &y)*;

MPIkernel1( $\&(x[nodeRank * n]), \&(y[nodeRank * n]));$ 

```
if(nodeRank==0)
```
*}*

```
{
   hybridKernel2(x,y);
```
MPI\_Comm\_free\_mem(MPI\_COMM\_NODE, &x); MPI\_Comm\_free\_mem(MPI\_COMM\_NODE, &y);

- Very minor changes to code
	- MPIKernel1 does not change
- Hybrid MPI/Threaded kernel runs on rank 0 of each node
	- Threading on multicore node

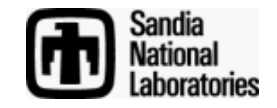

# **Iterative Approach to Hybrid Parallelism**

- Many sections of parallel applications scale extremely well using flat MPI
- Approach allows introduction of multithreaded kernels in iterative fashion
	- "Tune" how multithreaded an application is
- Focus on parts of application that don't scale with flat MPI

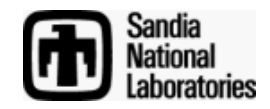

# **Iterative Approach to Hybrid Parallelism**

MPI\_Comm\_size(MPI\_COMM\_NODE,  $\&$ nodeSize); MPI\_Comm\_rank(MPI\_COMM\_NODE, &nodeRank);

```
double x, x, y;
```
MPI\_Comm\_alloc\_mem(MPI\_COMM\_NODE,n\*nodeSize\*sizeof(double), *.* MPI INFO NULL, &x); MPI\_Comm\_alloc\_mem(MPI\_COMM\_NODE,n\*nodeSize\*sizeof(double), *.* MPI INFO NULL, &y);

```
MPIkernel1(\&(x[nodeRank * n]), \&(y[nodeRank * n]}));
```

```
if(nodeRank==0)
{
   hybridKernel2(x,y);
}
```
MPI Comm free mem (MPI COMM NODE,  $&x$ ); MPI\_Comm\_free\_mem(MPI\_COMM\_NODE, &y);

• Can use 1 hybrid kernel

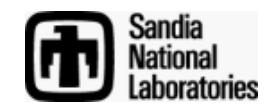

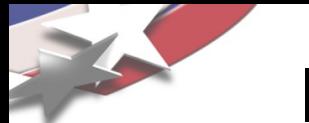

## **Iterative Approach to Hybrid Parallelism**

MPI\_Comm\_size(MPI\_COMM\_NODE,  $\&$ nodeSize); MPI\_Comm\_rank(MPI\_COMM\_NODE, &nodeRank);

double  $x, \, xy$ ;

```
MPI_Comm_alloc_mem(MPI_COMM_NODE,n*nodeSize*sizeof(double),
                    . MPI INFO NULL, &x);
MPI_Comm_alloc_mem(MPI_COMM_NODE,n*nodeSize*sizeof(double),
                    MPI_INFO_NULL, &y);
```

```
if(nodeRank==0)
{
   hybridKernel1(x,y);
   hybridKernel2(x,y);
}
```
MPI Comm free mem(MPI COMM NODE,  $&x$ ); MPI\_Comm\_free\_mem(MPI\_COMM\_NODE, &y);

• Or use 2 hybrid kernels

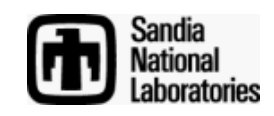

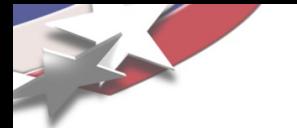

## **Work in Progress: PCG Algorithm**

Mantevo miniapp: HPCPCG  $r_0 = b - Ax_0$  $z_0 = M^{-1}r_0$  $p_0 = z_0$ for  $(k = 0; k < maxit, ||r_k|| < tol)$  $\alpha_k = \frac{r_k^T z_k}{p_k^T A p_k}$  $x_{k+1} = x_k + \alpha_k p_k$  $r_{k+1} = r_k - \alpha_k Ap_k$  $z_{k+1} = M^{-1}r_{k+1}$  $\beta_k = \frac{r_{k+1}^T z_{k+1}}{r_k^T z_k}$  $p_{k+1} = z_{k+1} + \beta_k p_k$ 

Use multithreading for precondtioning

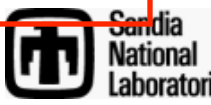

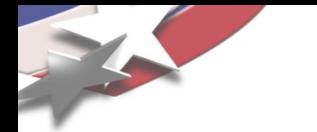

#### **PCG Algorithm**

$$
r_0 = b - Ax_0
$$
  
\n $\boxed{z_0} = \boxed{M}^{-1} \boxed{r_0}$   
\n $p_0 = z_0$   
\nfor  $(k = 0; k < maxit, ||r_k|| < tol)$   
\n $\left\{\n\begin{array}{l}\n\alpha_k = \frac{r_k^T z_k}{p_k^T A p_k} \\
\vdots \\
\alpha_{k+1} = x_k + \alpha_k p_k \\
\vdots \\
\alpha_{k+1} = r_k - \alpha_k A p_k \\
\vdots \\
\alpha_{k+1} = \boxed{M}^{-1} \boxed{r_{k+1}} \\
\beta_k = \frac{r_{k+1}^T z_{k+1}}{r_k^T z_k} \\
\vdots \\
\beta_{k+1} = z_{k+1} + \beta_k p_k\n\end{array}\n\right\}$ 

Shared memory variables

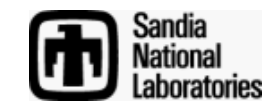

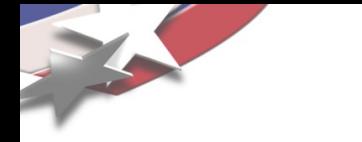

 $\big\}$ 

#### **PCG Algorithm – MPI part**

$$
\begin{aligned}\n\frac{r_0 &= b - Ax_0 \\
z_0 &= M^{-1}r_0 \\
\frac{p_0 = z_0}{\text{for } (k = 0; k < maxit, ||r_k|| < tol)} \\
&\{\n\frac{\alpha_k}{\alpha_k} = \frac{r_k^T z_k}{p_k^T A p_k} \\
&\vdots \\
r_{k+1} &= x_k + \alpha_k p_k \\
&\vdots \\
r_{k+1} &= r_k - \alpha_k A p_k \\
&\vdots \\
\frac{z_{k+1}}{\beta_k} &= \frac{r_{k+1}^T z_{k+1}}{r_k^T z_k} \\
&\vdots \\
p_{k+1} &= z_{k+1} + \beta_k p_k\n\end{aligned}
$$

Flat MPI operations

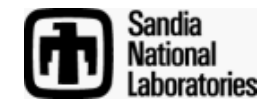

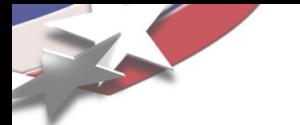

#### **PCG Algorithm – Threaded Part**

$$
r_0 = b - Ax_0
$$
  
\n
$$
p_0 = z_0
$$
  
\nfor  $(k = 0; k < maxit, ||r_k|| < tol$ )  
\n
$$
\alpha_k = \frac{r_k^T z_k}{p_k^T A p_k}
$$
  
\n
$$
\vdots
$$
\n
$$
r_{k+1} = x_k + \alpha_k p_k
$$
  
\n
$$
\vdots
$$
\n
$$
r_{k+1} = r_k - \alpha_k A p_k
$$
  
\n
$$
\vdots
$$
\n
$$
\beta_k = \frac{r_{k+1}^T z_{k+1}}{r_k^T z_k}
$$
  
\n
$$
\vdots
$$
\n
$$
\beta_{k+1} = z_{k+1} + \beta_k p_k
$$
  
\n
$$
\vdots
$$
\n
$$
p_{k+1} = z_{k+1} + \beta_k p_k
$$

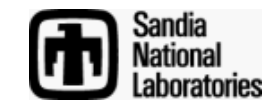

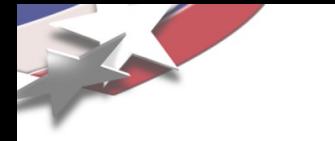

## **Preliminary PCG Results**

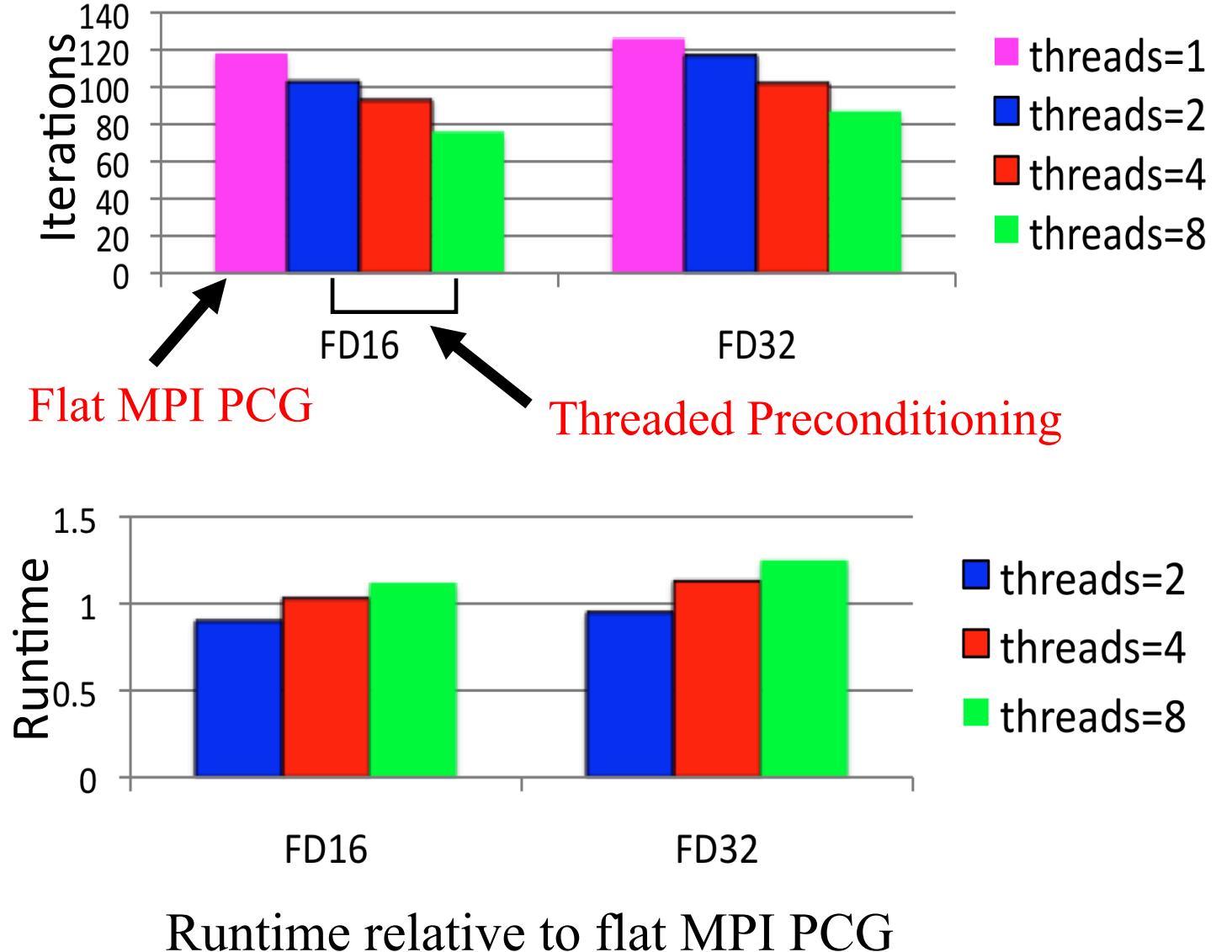

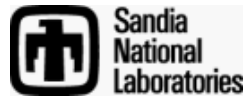

# **Summary: Kokkos Package in Trilinos**

- Goal: To help obtain good performance of numerical kernels on different architectures (w/o rewriting code)
- •API for programming generic shared-memory nodes
	- Allows write-once, run-anywhere portability
	- Support new nodes by writing parallel constructs for new node
- Nodes implemented support
	- Intel TBB, Pthreads, CUDA-capable GPUs (via Thrust), serial
- For more info about Kokkos, Trilinos:
	- http://trilinos.sandia.gov/

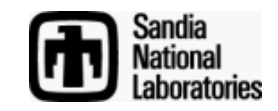

## **Summary: Bimodal MPI and MPI+Threads Programming**

- How to modify current MPI-only codes
	- Massive investment in MPI-only software
- MPI shared memory allocation will be important
	- Allows seamless combination of traditional MPI programming with multithreaded or hybrid kernels
- Iterative approach to multithreading
- Work-in-progress: PCG implementation using MPI shared memory extensions
	- Effective in reducing iterations
	- Runtime did not decrease much
	- Need more scalable multithreaded triangular solver algorithm

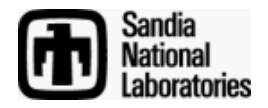